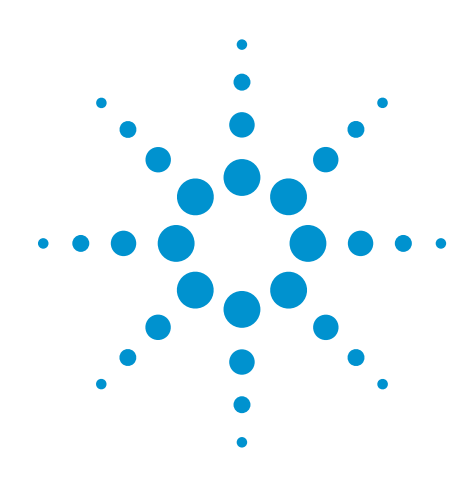

# N8900A InfiniiView Oscilloscope Analysis Software

Data Sheet

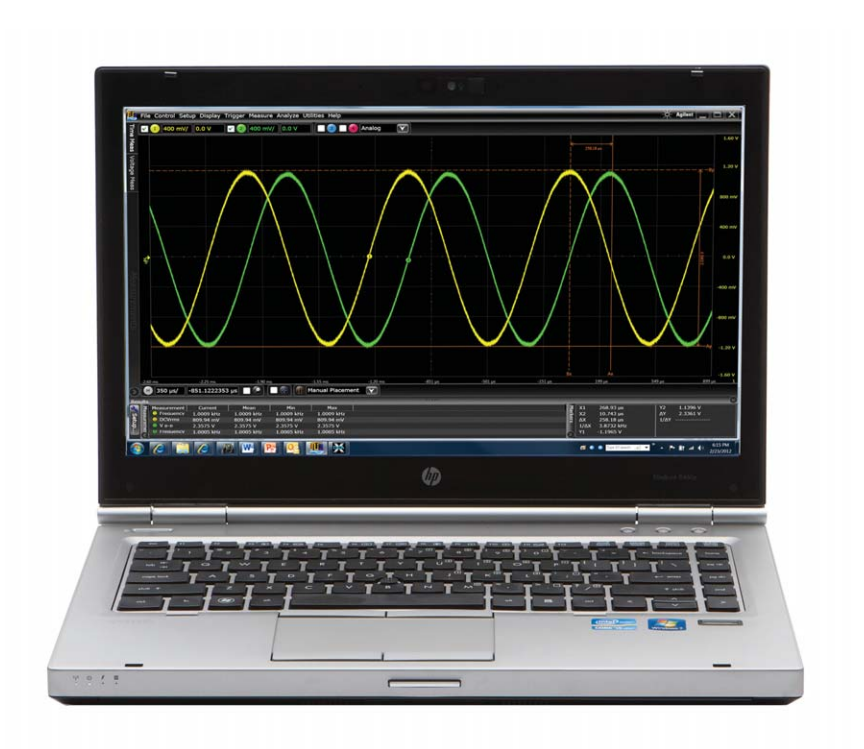

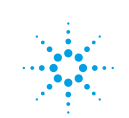

# **InfiniiView oscilloscope analysis software**

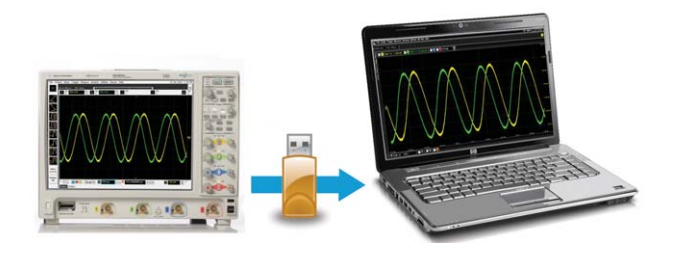

View, analyze, share, and document, where, and how you want.

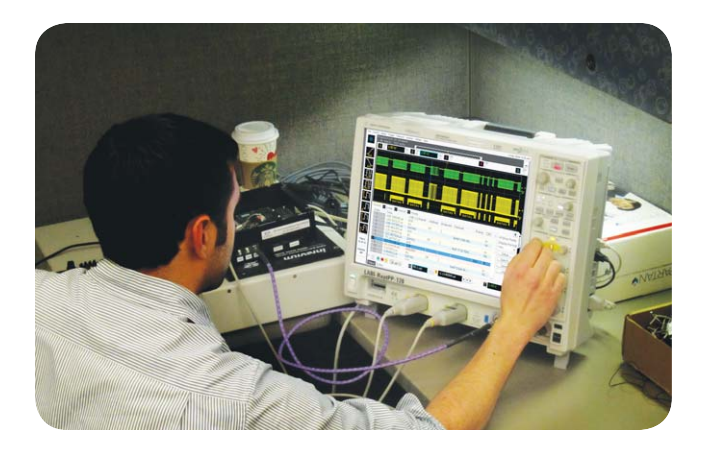

#### **Expand scope measurement access**

You depend upon your oscilloscope to capture an accurate picture of what's happening in your design. Ever wish you could do additional signal viewing, analysis and documentation tasks away from your scope and target system?

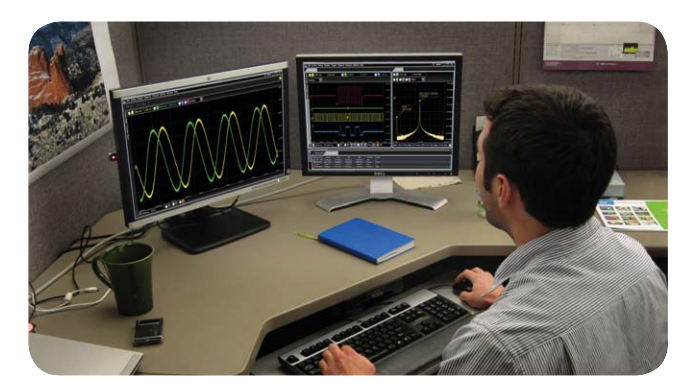

#### **Get more insight from your limited test time**

With Agilent's InfiniiView oscilloscope analysis software, now you can. You can capture waveforms on your scope, save to a file, and recall the waveforms into Agilent's InfiniiView application. The application supports a variety of popular waveform formats from multiple oscilloscope vendors.

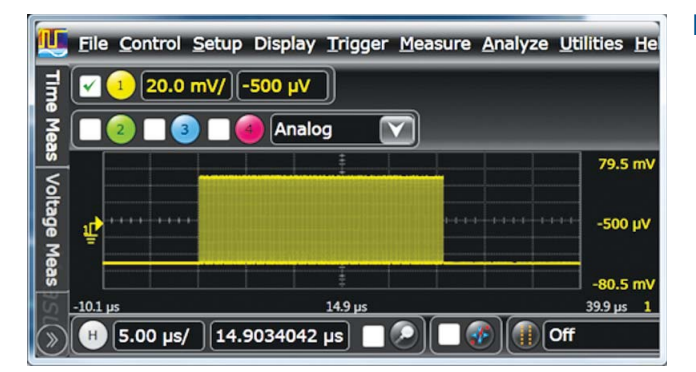

#### **Runs like a scope**

Now you can view, analyze, share, and document scope measurements anywhere your PC goes. Use familiar controls to quickly navigate and zoom in to any event of interest.

### **View and analyze away from your scope and target system**

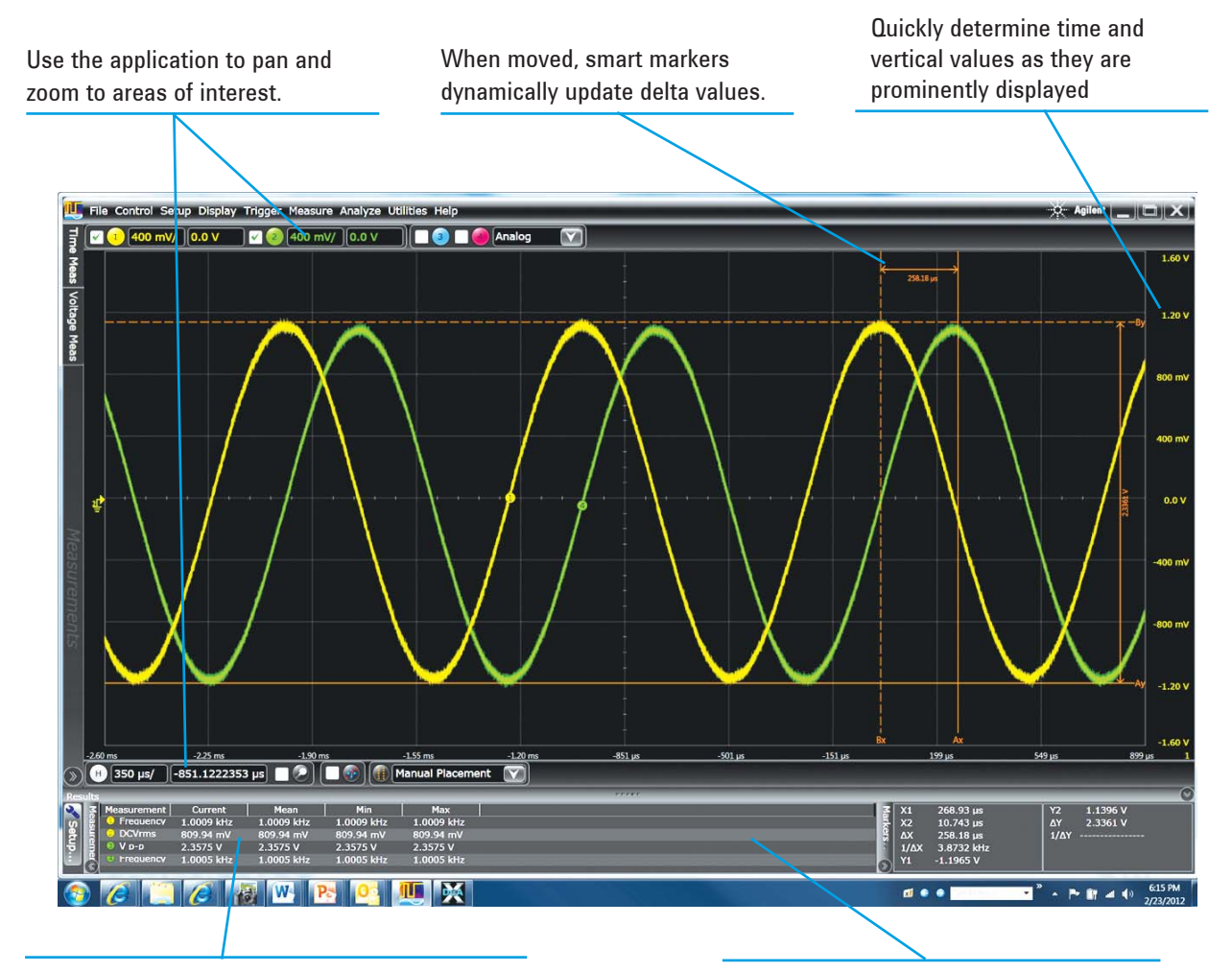

Make quick and precise measurements using drag and drop, or by choosing from any of the 50 built-in automated measurements

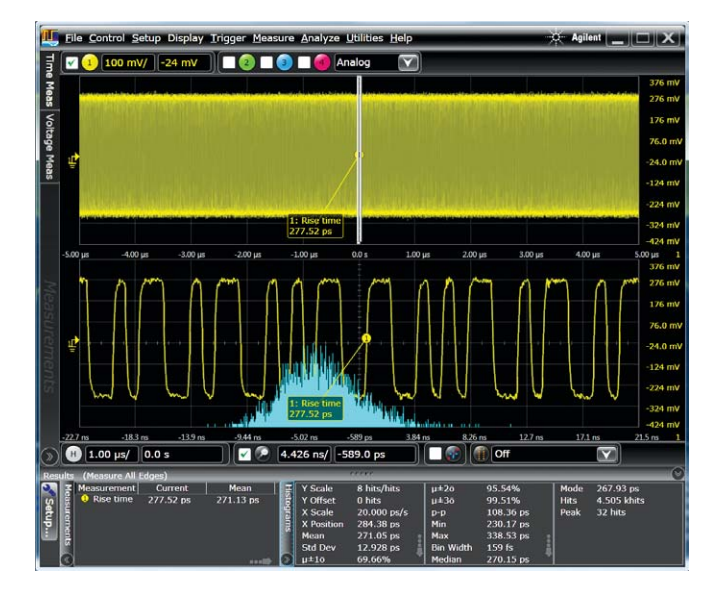

See up to 20 measurements simultaneously with user-selectable columns.

- The application allows you to be mobile.
- Use familiar scope controls to quickly navigate and zoom in to any event of interest.
- Access powerful viewing and analysis tools based on Agilent's Infiniium oscilloscopes.
- Use waveform math, filtering, and FFT spectral analysis and to get more insight. Need to see serial decode, analyze jitter, or view eye diagrams? InfiniiView helps you get insight in all of these areas.
- Multiple windows, sliders, and user-selectable sizing make for faster creation of custom views.

### **Share comprehensive scope measurements more easily**

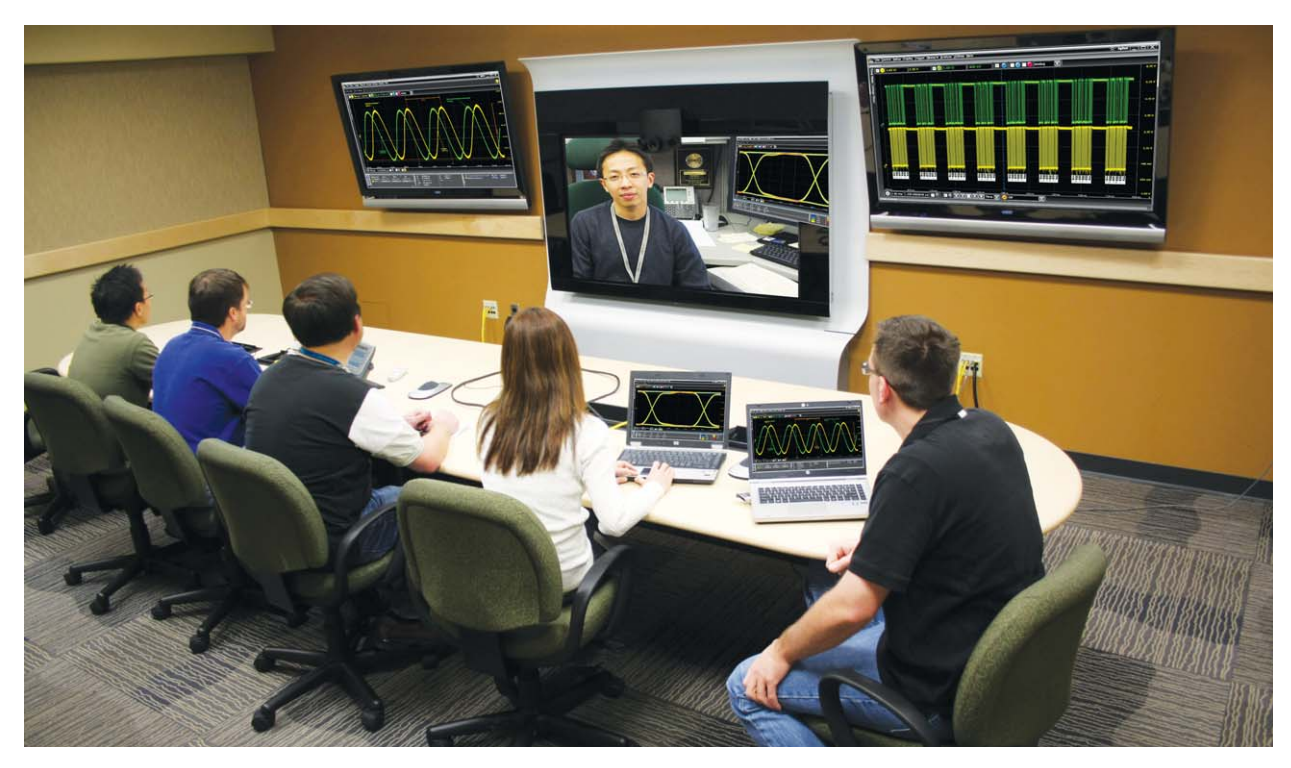

InfiniiView will help you share scope measurements more easily across your team, and if needed with customers and vendors. Share using common tools like a USB or network drive, email, and Web-based collaboration.

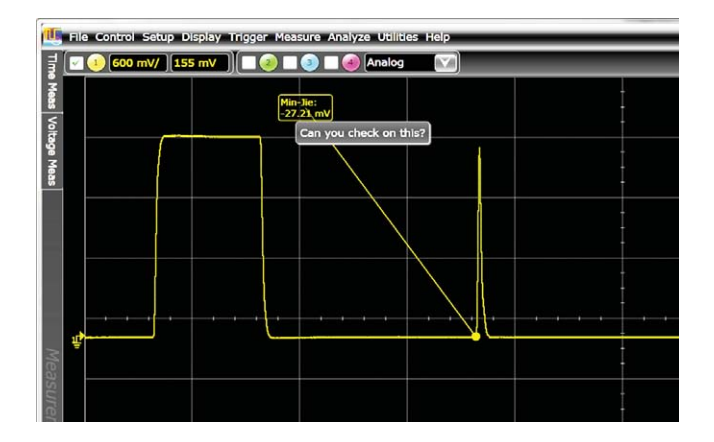

- Share entire waveform records instead of being limited exclusively to screen shots.
- Use bookmark annotations to share your personal insight more quickly and easily. Mouse-over bookmarks to reveal additional information.

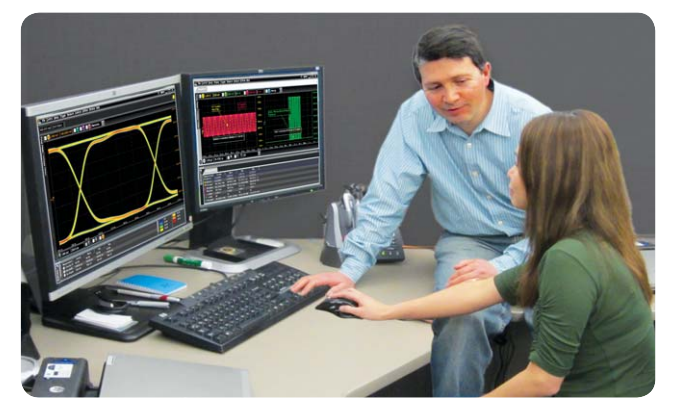

 • Easily collaborate with others even if they have different tools. InfiniiView's transportable licenses allow you to share not only the measurement data, but also to loan out the application and analysis options so others can see exactly what you are seeing.

## **Create more useful documentation faster**

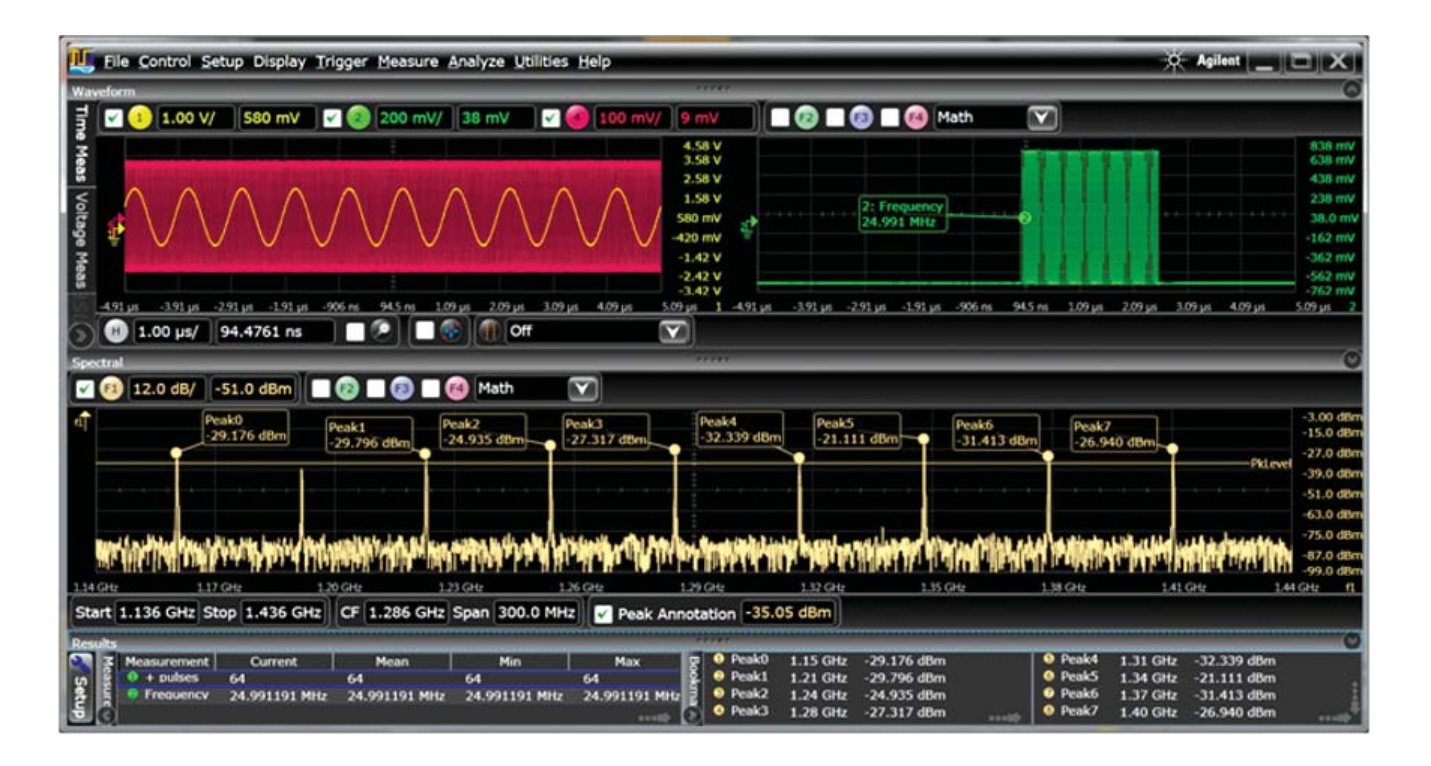

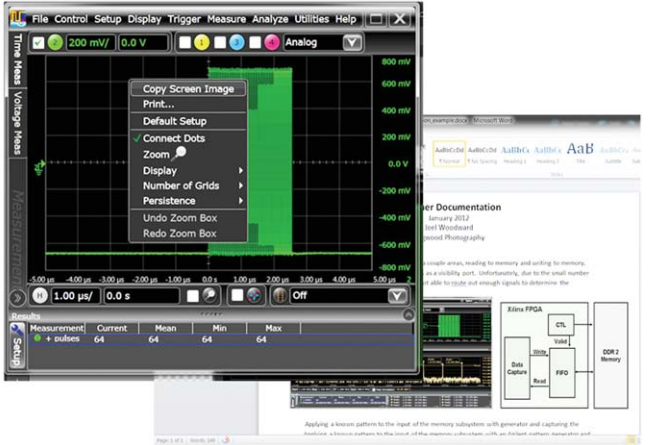

InfiniiView will help you create more useful documentation, faster. Here's how:

- Use right-click cut-and-paste to move screen images between applications, without ever having to save the image to a file.
- Quickly determine time and vertical values as they are prominently displayed.
- Size and populate measurements in the result window with just the information you need for your documentation.
- Add bookmarks and call outs to produce friendly and useful documentation.
- Save or open the entire measurement record in a mouse click in case there's a need to revisit later.
- Multiple windows and splitters allow you to document just what you want to see and how you want to see it.

# **InfiniiView: standard features**

InfiniiView's standard feature set includes a large array of capabilities to help you view, analyze, share, and document better and faster.

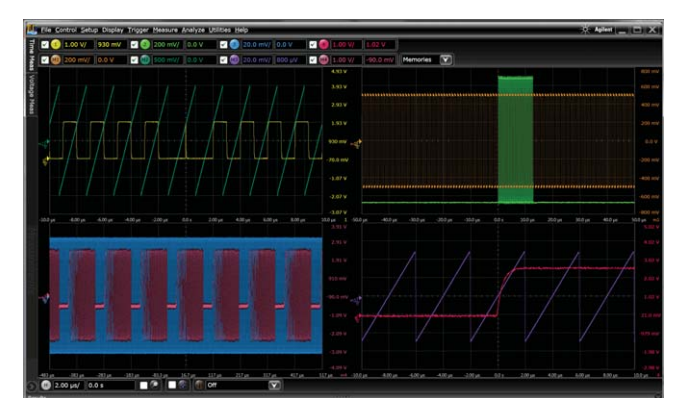

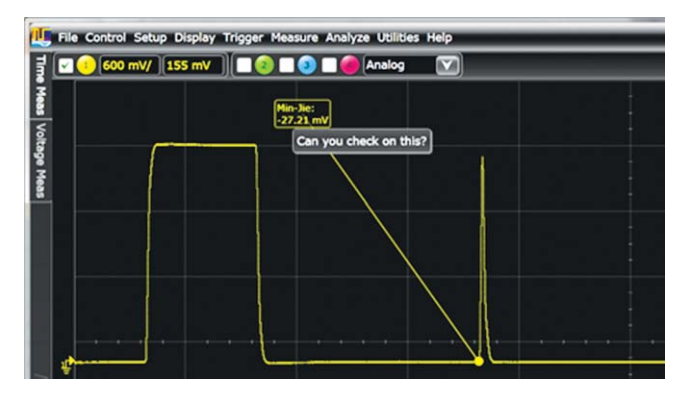

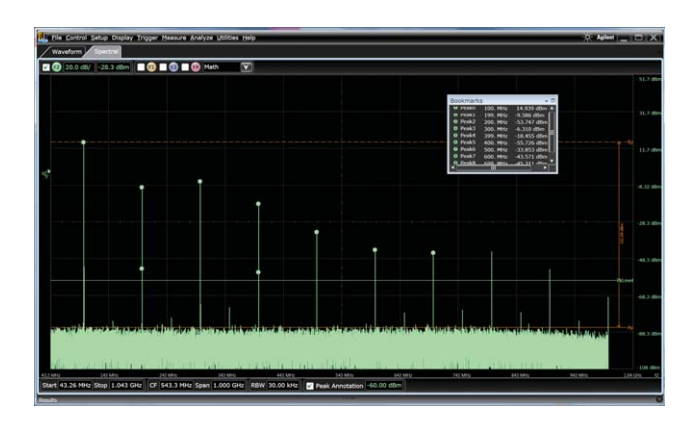

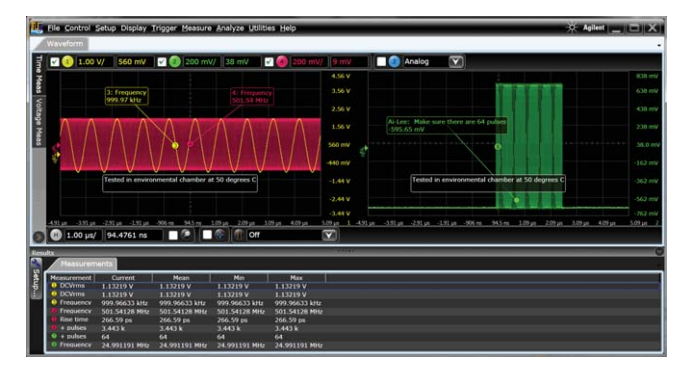

#### **Navigate**

Pan and zoom to anywhere in the data record. Navigate in time, or between bookmarks.

#### **View:**

Up to 8 waveforms simultaneously, 1, 2, or 4 grids (stacked, side by side, custom layout, zoom)

#### **Controls**

Horizontal (5ps/div to 20s/div) Vertical (100uV/div to 1000 V/div) Offset (+/- 1000V)

#### **Measurements**

Over 50 automated measurements View up to 20 simultaneously User-customizable result window (size, position, information) X & Y markers with dynamic delta values

#### **Analyze**

20 math operators including FFT and filters Up to four independent/cascaded math functions Measurement histogram Mask test Measurement limit testing

#### **View windows:**

Analog, math, spectral, measurement results (simultaneous, tabbed, or undocked)

#### **Documentation:**

Right-click to copy Up to 100 bookmarks Annotated axis values Markers with dynamic delta value updates when moved User-definable views One step save/load setup and all waveforms

# **InfiniiView: Serial decode upgrades**

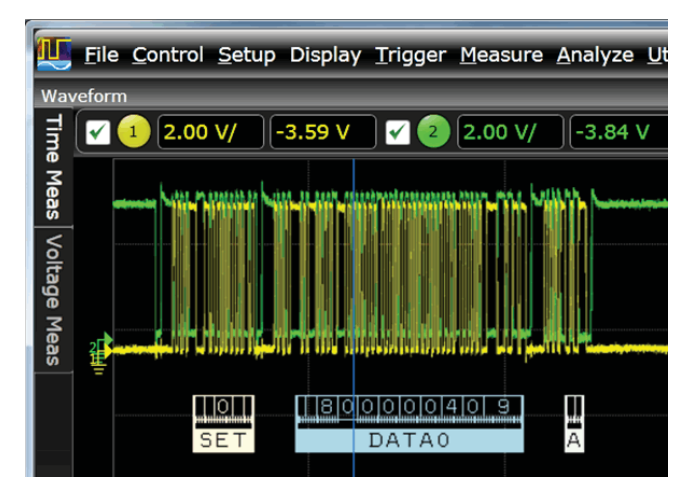

Need additional capability? Take advantage of numerous serial decode and analysis upgrades. This can be included in initial InfiniiView purchase, or added at a later point in time.

#### **Protocol decode**

Quickly navigate between physical and protocol layers using time-correlated markers and serial decode views.

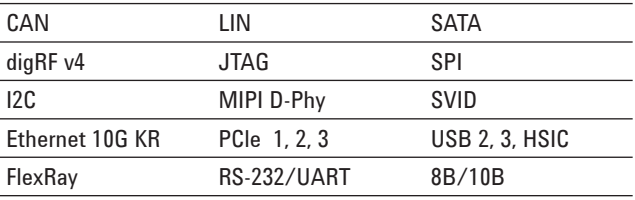

See decode below signals in the waveform area, and create a serial decode listing window. Matching colorized packet enables quick navigation between time domain and listing windows. Size decode window as big or small as you want. Customize font size, and which columns you want shown.

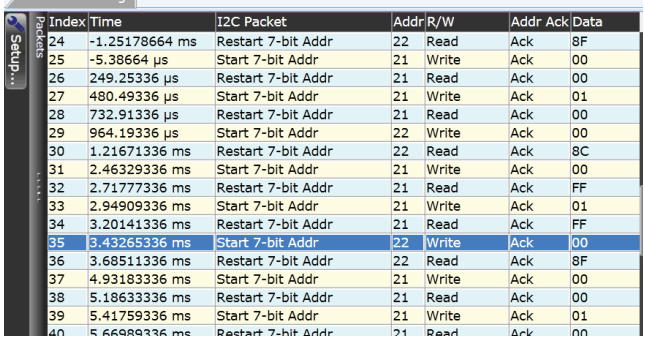

 $\sqrt{\frac{1}{2}}$ 

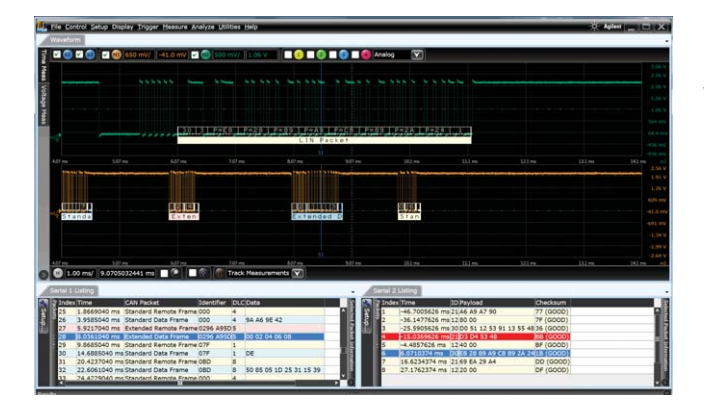

InfiniiView serial decode offers decode of up to four serial buses simultaneously. Additional listing windows show when decoding multiple buses, or choose to view timealigned packet decode in the waveforms area.

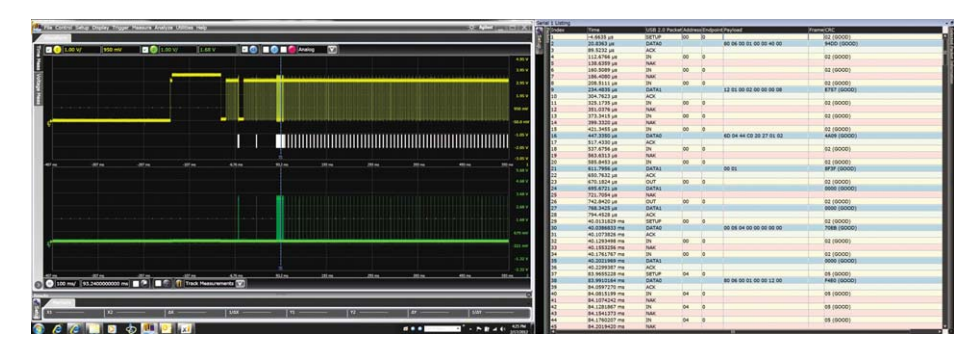

The decode listing window can be displayed simultaneously with the waveform window, configured as an unique window tab, or undocked and moved to any location on your PC monitor including on extended or multidisplays.

# **InfiniiView: Jitter and serial data analysis application upgrades**

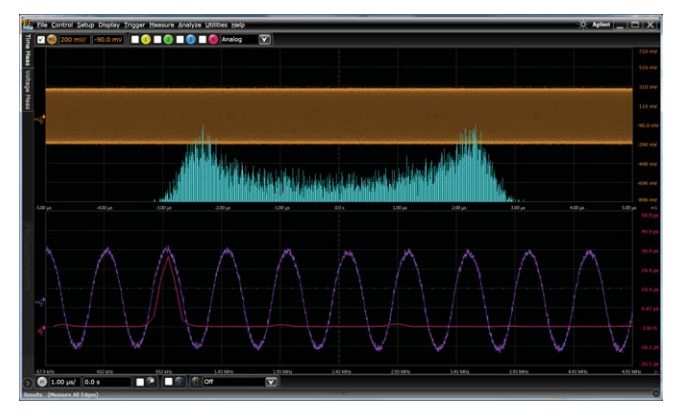

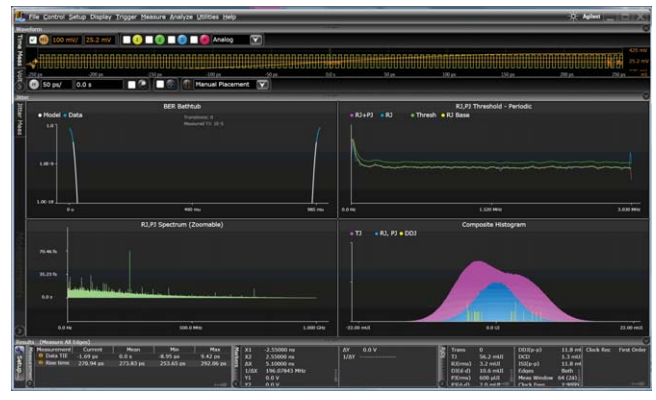

#### **EZJIT**

Characterize and evaluate most commonly needed jitter measurements including TIE, cycle-cycle, N-cycle, period using EZJIT. For any measurement, EZJIT's histogram enables showing a measurement distribution as well as the application provides measurement spectral and trending plots.

#### **EZJIT+**

EZJIT+ includes all the capability of EZJIT, plus the ability to separate Rj and Dj. On InfiniiView, jitter separation is displayed in it's own unique window, so you can simultaneously see jitter results and waveform information.

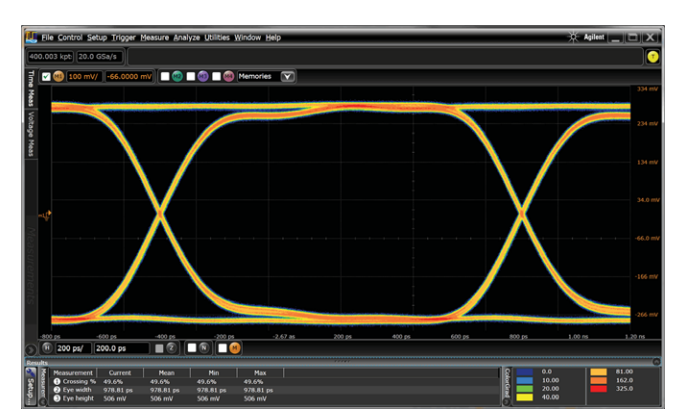

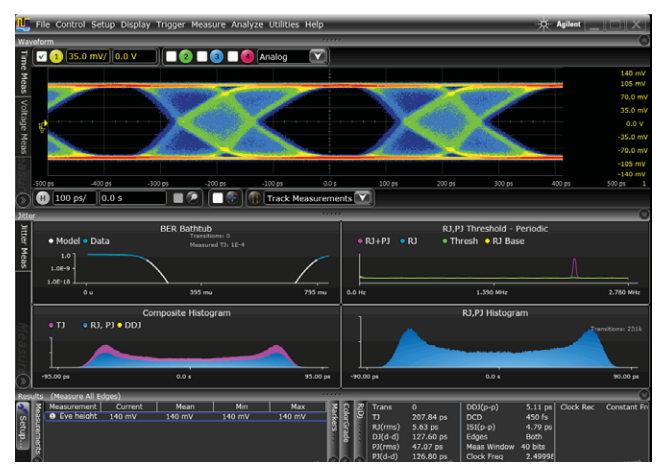

#### **Serial data analysis**

Quickly validate signal integrity for high-speed serial interfaces with embedded clocks. The application includes clock recovery and automated building of eye diagrams. 8B/10 protocol decode comes standard with the SDA option as well.

# **InfiniiView: Opening saved waveforms and setup files**

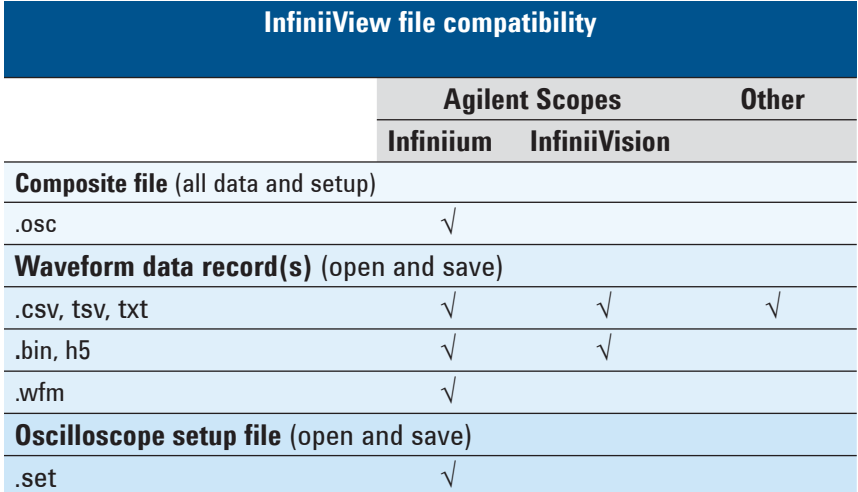

The InfiniiView application supports a number of popular file waveform and setup formats. As well, you can open .csv, .tsv, and .txt files produced by EDA tools or other test equipment.

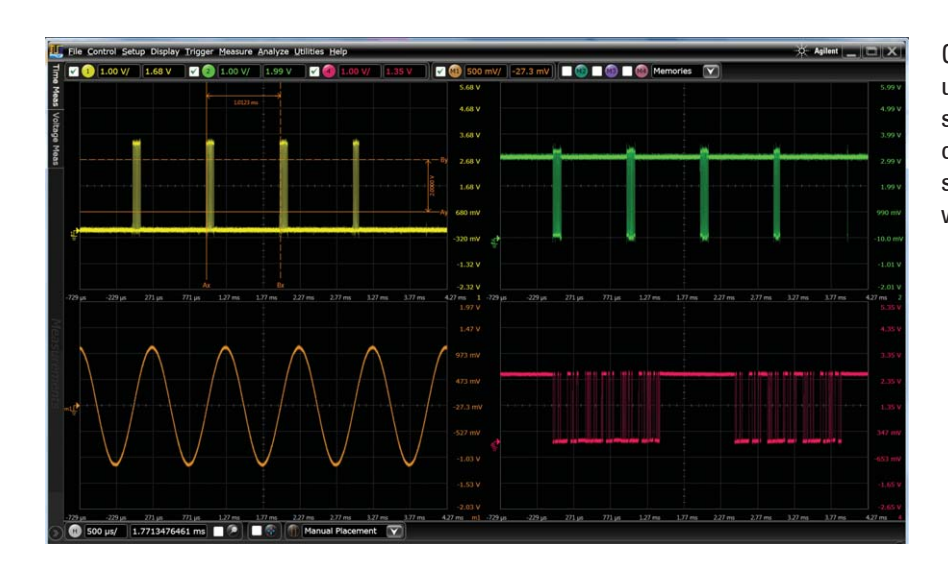

Open up to 8 signals one by one, or use Agilent's composite file to open/ save everything in a single mouse click. Composite files include all setup settings, all analog and memory waveforms, and window positioning.

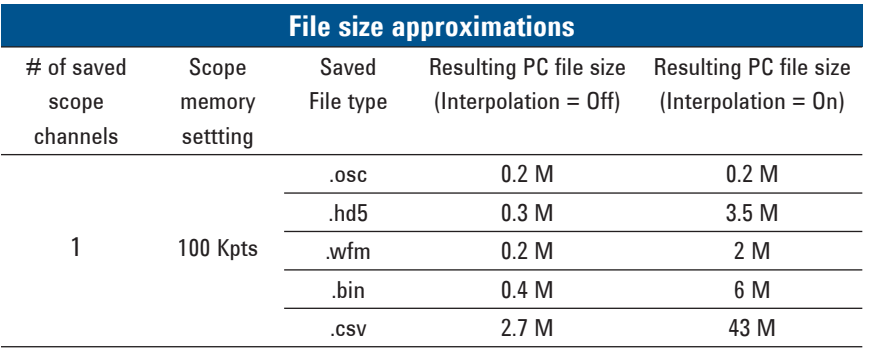

How big are waveform files? Depends on the number of channels, settings, and the file format. File sizes scale linearly with channels and memory depth.

# **PC requirements and InfiniiView characteristics**

#### **Host PC operating system and resources**

- Recommended: Microsoft Win 7 64-bit, 4G RAM, 1G free hard drive space
- Required: Microsoft Win XP, 2G RAM, 1G hard drive space

#### **Waveforms:**

Open up to 8 waveforms simultaneously (four analog and four waveform memories). Application supports up to 16 vertical bits.

#### **Supported file formats:**

Infiniium .osc, .set, .bin, .h5, .wfm InfiniiVision: .bin, .h5,

Other formats: csv, .tsv, .txt

#### **View windows:**

One timebase waveform, one spectral, measurement results (simultaneous, tabbed, or undocked), one for each decode, one for jitter.

Up to 8 waveforms simultaneously, 1, 2, or 4 grids (stacked, side by side, custom layout, zoom)

#### **Controls**

Horizontal (5ps/div to 20s/div) Vertical (100uV/div to 1000 V/div) Max Vertical offset: +/- 1000V) FFT: 0 Hz to 1 THz, Start, stop, center, span, resolution BW, threshold for peak magnitude table

#### **Documentation:**

Right-click to copy Up to 100 bookmarks Annotated axis values Markers with dynamic delta value update when moved

#### **Application display resolution**

User selectable, max of 1600 x 900

#### **Save images:**

Right-click copy to Windows buffer. File save images as .png, .jpg, .bmp .tif, user selection for setup information inclusion, time stamp appended to image saves

#### **Measurements:**

Result window user-customizable (size, position,) with up to 20 measurement results shown simultaneously.

- **X & Y markers** with dynamic delta values
- **Time:** rise time, fall time, +width, -width, delta time, edge-edge, +pulse count, -pulse count, period, frequency, duty cycle, burst width, burst period, burst interval, Tmin, Tmax, Tvolt, edge time, slew rate
- **Voltage:** Average, RMS, amplitude, base, top, overshoot, pre-shoot, crossing, V upper, V middle, V lower, pulse top, pulse base, pulse amplitude, area
- **Clock**<sup>1</sup>: Time interval error (with EZJIT or EZJIT+ options), N period, period-period, +width - +width, -width -width, duty cycle – duty cycle
- **Data**1: N-UI, UI-UI, data rate, clock recovery rate, DDPWS, de-emphasis
- **Mixed:** Area, slew rate
- **Frequency:** FFT magnitude, FFT phase, FFT delta frequency, FFT delta magnitude, magnitude peak table
- **Eye:** Eye height, eye width, eye jitter, eye crossing%, Q factor, duty cycle distortion

#### **Analyze**

- Measurement histogram, mask test, measurement limit testing
- Up to four independent/cascaded math functions
- **Simple math:** +, -, \*, /, average, absolute value, magnify, max, min square, square root, Vs
- **Advanced math:** integrate, FFT magnitude, FFT phase, high-pass filter, low-pass filter, smooth: differential+, differential-
- **User-defined**2: import of .m Matlab file, Butterworth, FIR, LFE, RTEye, Sqrtsumofsquares,

1 Requires EZJIT or EZJIT+ option

<sup>2</sup> Requires MATLAB

# **InfiniiView ordering information**

Order N8900A if your PC doesn't already have an InfiniiView baseline license. Add any desired options. The N8900A baseline license is transportable and can be moved from PC to PC. Upgrade options can be ordered as transportable or server-based licenses.

Order N8900AU to add additional application upgrade options to a previously purchased N8900A baseline license. **Transportable** 

# Move between PCs with InfiniiView or scope frames **Licenses** Move between PCs License: 最初の場 Licenses

**Server-based Licenses**

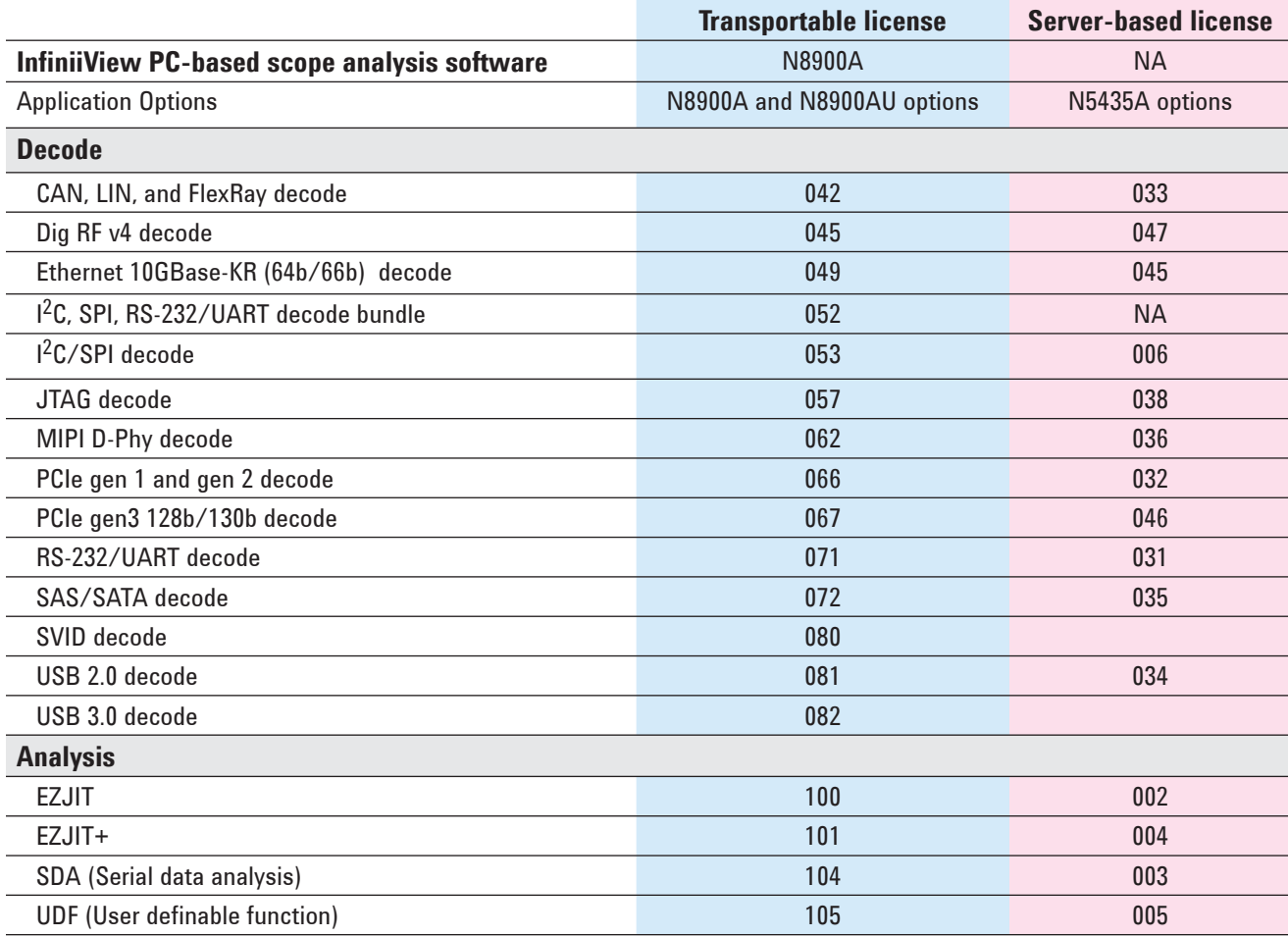

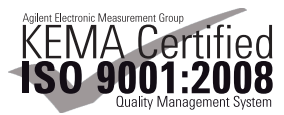

Authorized Agilent Distributor

Click here to Buy:

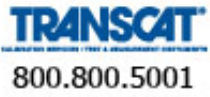

Transcat.com

Windows® is a U.S. registered trademark of Microsoft Corporation.

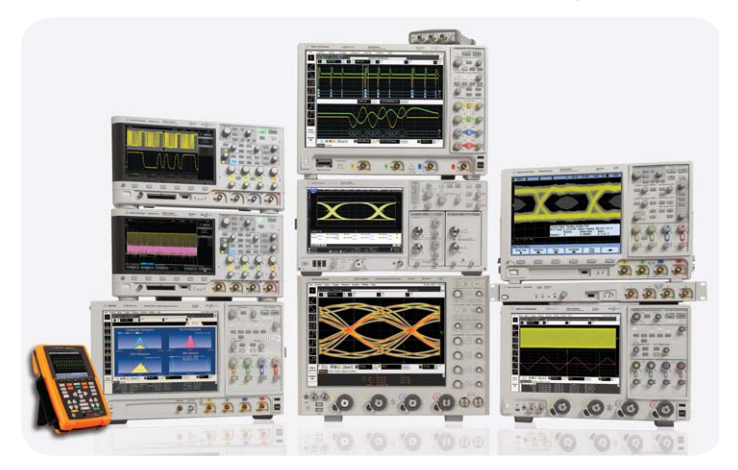

Agilent Technologies Oscilloscopes Multiple form factors from 20 MHz to >90 GHz | Industry leading specs | Powerful applications Revised: January 6, 2012

Product specifications and descriptions in this document subject to change without notice.

© Agilent Technologies, Inc. 2012 Published in USA, July 20, 2012 5990-9910EN

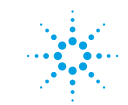

**Agilent Technologies**